## Download unity web player exe hero squad online

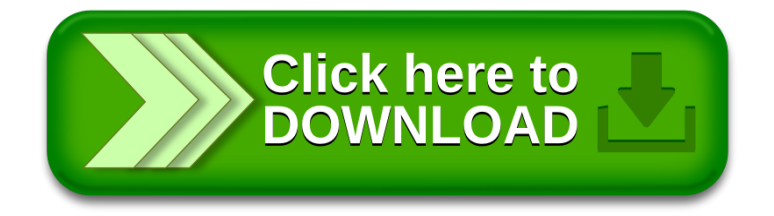